## **Consignas Ejercicio Práctico CORTES MAQUETA**

A la maqueta ya realizada y con la se confeccionó el EJERCICIO ANTERIOR se deben realizar cortes.

Conceptos a aclarar:

**PLANTA**: es un corte con un plano **horizontal** paralelo al plano de apoyo (piso) en la mitad de la altura habitable de un espacio( h=1,20 / 1,50) . Este corte horizontal llamado planta nos muestra el tamaño de los espacios, espesores de muros, ubicación y forma de aberturas, y también muestra **proyecciones.** Esas proyecciones son por ejemplo si existe una ventana en el techo, ésta se indica perfectamente en planta, así como también proyecciones de aleros, vigas, quiebres de techo, cumbreras, etc, y todos los elementos necesarios para comunicar el proyecto, elementos éstos que suceden o se sitúan por arriba del plano horizontal de corte que se utiliza para dibujar la planta.

**CORTE**: es una sección con un plano **vertical**, perpendicular al piso, que se traza para mostrar alturas, ubicación y tipo de aberturas, espesores de losas y muros, etc, éste debe ser muy bien pensado, o sea que se realiza por una zona del espacio que sea interesante para mostrar elementos importantes del proyecto. Aquí **no existen** líneas de proyección o sea que lo que está oculto del corte no se muestra.

Volviendo a la maqueta: imaginamos según lo anteriormente explicado, tres cortes: uno horizontal para realizar la planta y los otros dos verticales ,perpendiculares entre sí.

Primero (según foto del ejemplo) se realiza en la parte superior izquierda, la planta, con sus medidas, espesores, ventanas según la maqueta de cada uno. Debajo y a la izquierda de ella se le coloca el nombre.

Luego indicamos los dos cortes, uno longitudinal con vista hacia arriba, el otro transversal con dirección de vista hacia la izquierda, como se explica en el ejemplo, y luego se los denomina.

Después realizamos dos ejes (en verde en el ejemplo) estos ejes van a servir para realizar traslados desde la planta a los cortes.

Luego realizamos debajo de la planta, haciendo los traslados necesarios y sobre una línea de tierra, el corte longitudinal. Teniendo en cuenta de tomar bien las medidas de la maqueta con sus aberturas bien ubicadas.

Después y por último realizamos el corte transversal. Para dibujarlo es necesario trasladar las medidas al **eje vertical**, todas las necesarias, y después apoyamos una escuadra de 45° en el eje horizontal y trasladamos las medidas **entre los dos ejes**, o sea de **vertical a horizontal.** Ya teniendo eso hecho, ahora sólo queda llevar esas medidas hasta la línea de tierra, y trasladar las alturas con líneas horizontales desde el corte anteriormente

realizado. Se cruzan ambas medidas y da por resultado el corte transversal que mira hacia la izquierda, y se traslada a la derecha.

EL TRABAJO SE REALIZARÁ EN SU TOTALIDAD CON PORTAMINAS 0,5 Y EN HOJA DE 35 X 50

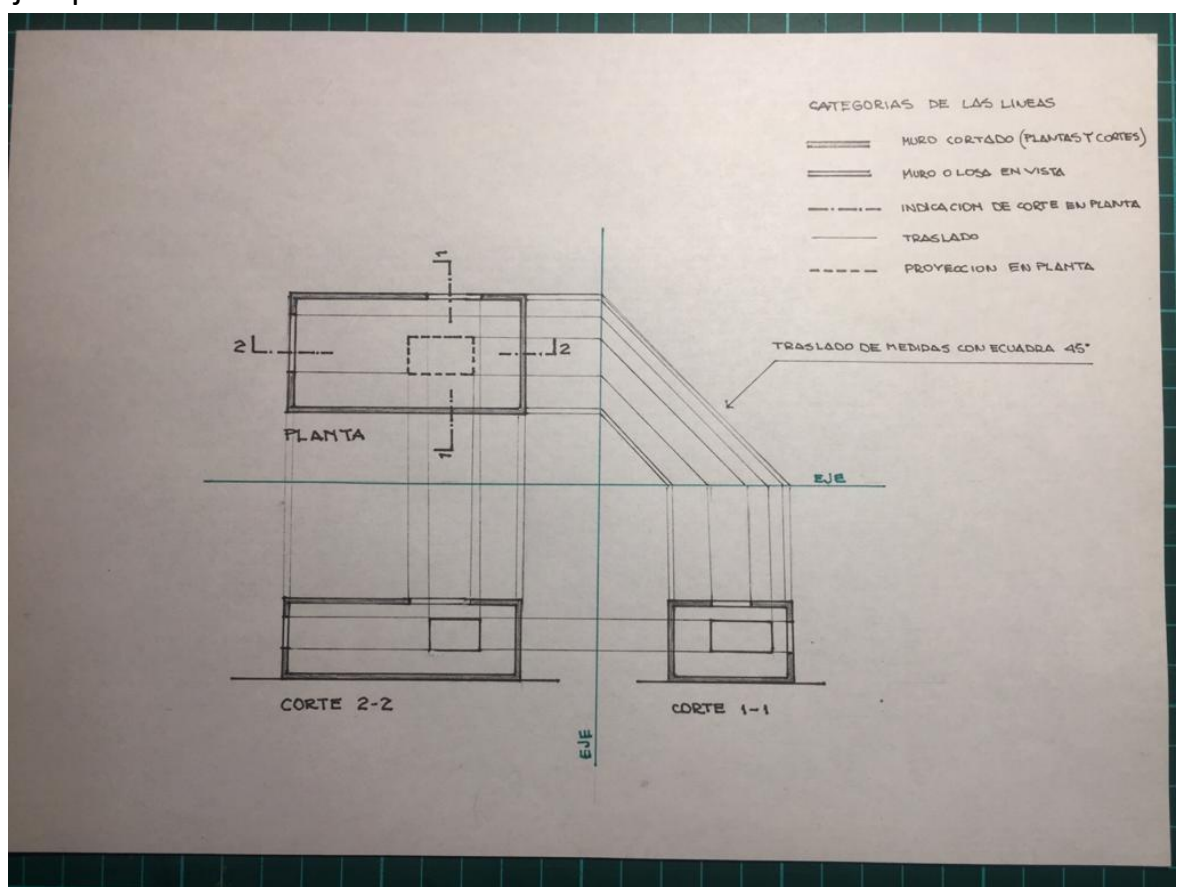

## Ejemplo